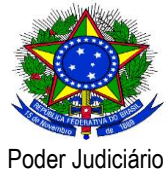

**Conselho Nacional de Justiça**

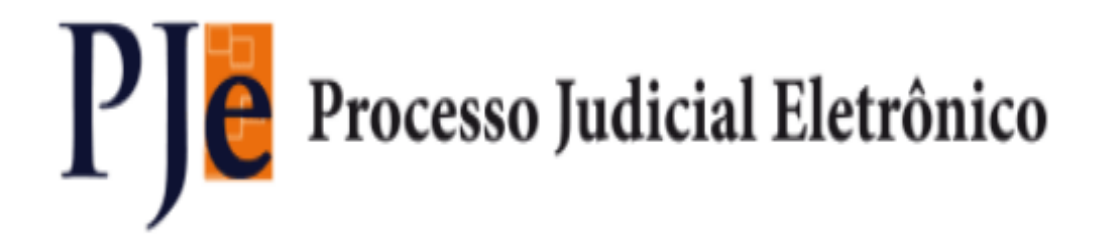

**Versão 1.7.2.2 – PJe**

**Release Notes Data do release: 25/01/2016**

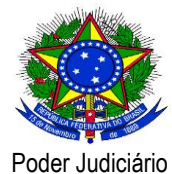

## **Conselho Nacional de Justiça**

### **Release Notes**

Este documento relaciona todas as demandas tratadas na *tag* da versão 1.7.2.2. Os detalhes

das issues estão registradas no projeto PJe do Jira do CNJ.

#### **Defeito**

[\[PJEII-18066\]](http://www.cnj.jus.br/jira/browse/PJEII-18066) - [TJPB] - Erro ao remeter às Turmas Recursais: Ocorreu um erro no sistema, contacte o administrador!

[\[PJEII-18434\]](http://www.cnj.jus.br/jira/browse/PJEII-18434) - [CNJ] Expedientes para procuradorias sem procuradores ativos

[\[PJEII-18709\]](http://www.cnj.jus.br/jira/browse/PJEII-18709) - [CNJ] Configuração Oficial de Justiça com localização de servidor

[\[PJEII-18710\]](http://www.cnj.jus.br/jira/browse/PJEII-18710) - [CNJ] Configuração do Conciliador com papéis diferentes

[\[PJEII-18732\]](http://www.cnj.jus.br/jira/browse/PJEII-18732) - [TJPE] Endereço desmarcado na preparação de documentos.

[\[PJEII-18739\]](http://www.cnj.jus.br/jira/browse/PJEII-18739) - [CNJ] O cadastro de advogado não está disponível para o tipo de parte "Outros participantes"

[\[PJEII-18884\]](http://www.cnj.jus.br/jira/browse/PJEII-18884) - [TJDFT] Erro na movimentação processual de publicação no DJe

[\[PJEII-19786\]](http://www.cnj.jus.br/jira/browse/PJEII-19786) - [CNJ] Sistema não permite cadastrar a mesma parte no polo ativo e no polo passivo

[\[PJEII-19852\]](http://www.cnj.jus.br/jira/browse/PJEII-19852) - [TJDFT] Ao remeter processo do primeiro para o segundo grau que possui documento marcado como sigiloso, o sistema atribui à propriedade "apreciadoSigilo" do processo distribuído no segundo grau o valor "A" erroneamente

[\[PJEII-20174\]](http://www.cnj.jus.br/jira/browse/PJEII-20174) - [TSE] Erro - Recuperar conteúdos de voto, relatório e ementa - Assinar Inteiro Teor.

[\[PJEII-20625\]](http://www.cnj.jus.br/jira/browse/PJEII-20625) - [TJDFT] Ao tentar assinar documento, o sistema exibe a mensagem "Erro ao tentar validar a assinatura do documento"

[\[PJEII-20643\]](http://www.cnj.jus.br/jira/browse/PJEII-20643) - [TJRN] - Caracteres consecutivos em branco impedem upload de arquivo

[\[PJEII-20849\]](http://www.cnj.jus.br/jira/browse/PJEII-20849) - [CNJ] Validação dos campos na funcionalidade órgão julgador colegiado

[\[PJEII-21191\]](http://www.cnj.jus.br/jira/browse/PJEII-21191) - [TJPB]-Erro ao tentar abrir a aba Características no frame de enviar à TR

[\[PJEII-21277\]](http://www.cnj.jus.br/jira/browse/PJEII-21277) - [TJDFT] Erro (pje.pessoaJuridicaManager.error.cnpjExistente) ao remeter processo para instância superior quando existe a mesma pessoa jurídica cadastrada nos polos ativo e passivo

[\[PJEII-21518\]](http://www.cnj.jus.br/jira/browse/PJEII-21518) - [TSE] Erro ao incluir um terceiro interessado no cadastro de processo incidental [\[PJEII-21801\]](http://www.cnj.jus.br/jira/browse/PJEII-21801) - [CNJ] Alterar classe na retificação de autuação não armazena histórico de alterações

[\[PJEII-21893\]](http://www.cnj.jus.br/jira/browse/PJEII-21893) - [TJPE] Erro ao remeter à turma recursal: "Ocorreu um erro no sistema, contacte o administrador!"

[\[PJEII-22061\]](http://www.cnj.jus.br/jira/browse/PJEII-22061) - [TJPR] Filtro de Caixa por Classe Judicial não funciona

[\[PJEII-22124\]](http://www.cnj.jus.br/jira/browse/PJEII-22124) - [TJPR] Coluna Destinatário(s) em branco na tarefa "Publicar DJE"

[\[PJEII-22186\]](http://www.cnj.jus.br/jira/browse/PJEII-22186) - [TJPR] Lista de "Visualizadores" de processo sigiloso não respeita configuração para Magistrado

[\[PJEII-22232\]](http://www.cnj.jus.br/jira/browse/PJEII-22232) - [CNJ] Corrigir cadastro das partes - Tipo de pessoa Ente ou autoridade

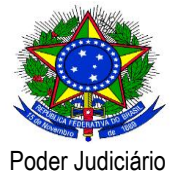

# **Conselho Nacional de Justiça**

[\[PJEII-22293\]](http://www.cnj.jus.br/jira/browse/PJEII-22293) - [TJDFT] O paginador não apresenta alguns documentos do processo.

[\[PJEII-22418\]](http://www.cnj.jus.br/jira/browse/PJEII-22418) - [CNJ] - O sistema está multiplicando o tipo de documento gerado no cadastro do advogado

[\[PJEII-22625\]](http://www.cnj.jus.br/jira/browse/PJEII-22625) - [CNJ] O sistema não permite cadastrar "Ente ou Autoridade" em "Outros Participantes"

### **Melhoria**

[\[PJEII-17859\]](http://www.cnj.jus.br/jira/browse/PJEII-17859) - [TJDFT] Geração de um expediente para cada endereço selecionado ao preparar ato de comunicação via Correios

[\[PJEII-18120\]](http://www.cnj.jus.br/jira/browse/PJEII-18120) - [TJRN] - Implementação de "Filtros adicionais" no PJe - Painel do usuário

[\[PJEII-18181\]](http://www.cnj.jus.br/jira/browse/PJEII-18181) - [CNJ] Alterar permissão de ativar/inativar cadastro geral de usuário pelas telas de detalhes do usuário

[\[PJEII-18182\]](http://www.cnj.jus.br/jira/browse/PJEII-18182) - [CNJ] Melhorias na funcionalidade de upload de arquivos.

[\[PJEII-18416\]](http://www.cnj.jus.br/jira/browse/PJEII-18416) - [CNJ] - Melhoria no frame de registro de ciência

[\[PJEII-18458\]](http://www.cnj.jus.br/jira/browse/PJEII-18458) - [TJDFT] Envio múltiplo de expedientes ao DJE mesmo após agrupamento

[\[PJEII-18867\]](http://www.cnj.jus.br/jira/browse/PJEII-18867) - [TJCE] Documento com pessoa criador errado

[\[PJEII-19193\]](http://www.cnj.jus.br/jira/browse/PJEII-19193) - [CNJ] Mensagem ao inativar o cadastro de magistrado

[\[PJEII-19404\]](http://www.cnj.jus.br/jira/browse/PJEII-19404) - [CNJ] alterações no texto mostrado em 'primeiro acesso'

[\[PJEII-19788\]](http://www.cnj.jus.br/jira/browse/PJEII-19788) - [CNJ] Melhoria da funcionalidade Assistente de procuradoria.

[\[PJEII-19809\]](http://www.cnj.jus.br/jira/browse/PJEII-19809) - [CNJ] Texto padrão de pré-requisitos - Login sem certificado

[\[PJEII-19810\]](http://www.cnj.jus.br/jira/browse/PJEII-19810) - [CNJ] Permitir vincular os assistentes às caixas - Painel do Representante Processual

[\[PJEII-19832\]](http://www.cnj.jus.br/jira/browse/PJEII-19832) - [PJe-JF] Cadastro de nova autoridade coatora sem Órgão de Vinculação

[\[PJEII-20317\]](http://www.cnj.jus.br/jira/browse/PJEII-20317) - [TJDFT] - Incluir filtro "Jurisdição" na pesquisa por processo

[\[PJEII-21629\]](http://www.cnj.jus.br/jira/browse/PJEII-21629) - [TJES] Ordenar alfabeticamente diversas listas de seleção

[\[PJEII-22090\]](http://www.cnj.jus.br/jira/browse/PJEII-22090) - [TJPR] Consulta pública não aparece botão Pesquisar quando resolução é muito baixa

[\[PJEII-22721\]](http://www.cnj.jus.br/jira/browse/PJEII-22721) - [CNJ] Criar conexão direta com o webservice dos correios

[\[PJEII-22743\]](http://www.cnj.jus.br/jira/browse/PJEII-22743) - [CNJ] Carga do código IBGE na tabela de municípios

### **Nova funcionalidade**

[\[PJEII-18801\]](http://www.cnj.jus.br/jira/browse/PJEII-18801) - [TSE] Alteração do campo processo de referência Sub-tarefa Desenvolvimento

### **Sub-tarefa Desenvolvimento**

[\[PJEII-20600\]](http://www.cnj.jus.br/jira/browse/PJEII-20600) - [PJEII-18210] Implementação da página de Pessoa Servidor

[\[PJEII-20714\]](http://www.cnj.jus.br/jira/browse/PJEII-20714) - [PJEII-18210] Implementação da página de Pessoa Oficial de Justiça

[\[PJEII-20744\]](http://www.cnj.jus.br/jira/browse/PJEII-20744) - [PJEII-18210] Implementação da página de Pessoa Conciliador

[\[PJEII-21800\]](http://www.cnj.jus.br/jira/browse/PJEII-21800) - [CNJ] Vinculação automática de expedientes nas caixas

[\[PJEII-22247\]](http://www.cnj.jus.br/jira/browse/PJEII-22247) - Manter validação apenas para os perfis Assistente Representante processual

[\[PJEII-22707\]](http://www.cnj.jus.br/jira/browse/PJEII-22707) - Alterar seleção de endereço da parte no PAC